# **Bonzo Documentation**

*Release 0.1.2+*

**Jorge Puente Sarrín**

**Sep 27, 2017**

## **Contents**

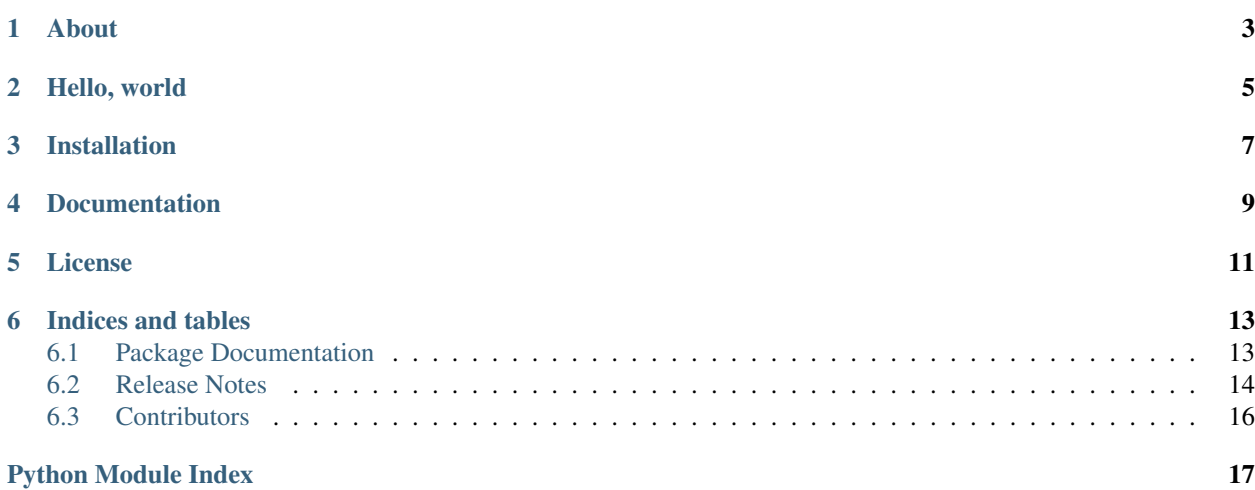

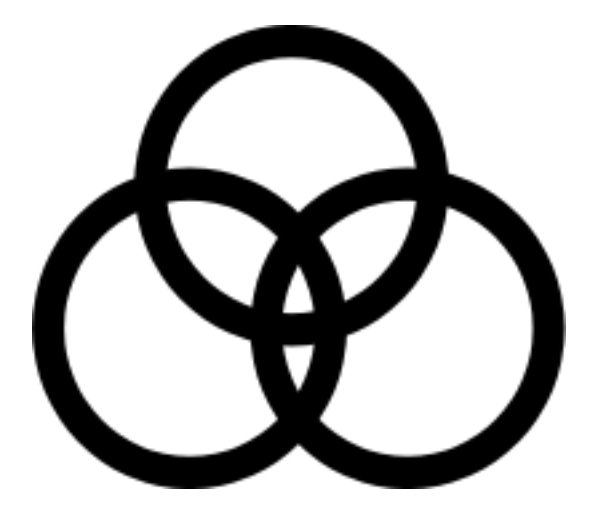

About

<span id="page-6-0"></span>Bonzo is a Python SMTP Server using the asynchronous network library of [Tornado.](http://tornadoweb.org) And it's actually a port of Python's [smtpd](http://docs.python.org/library/smtpd.html) module.

Hello, world

<span id="page-8-0"></span>Here is a simple "Hello, world" example SMTP server for Bonzo:

```
import tornado.ioloop
import bonzo.smtp
class Handler(bonzo.smtp.RequestHandler):
   def data(self):
       print(self.request.message)
application = bonzo.smtp.Application(Handler)
if __name__ == '__main__':
    application.listen(2525)
   tornado.ioloop.IOLoop.current().start()
```
## Installation

#### <span id="page-10-0"></span>You can to use [pip](http://pypi.python.org/pypi/pip) to install Bonzo:

\$ pip install bonzo

#### Or using last source:

\$ pip install git+https://github.com/puentesarrin/bonzo.git

## Documentation

<span id="page-12-0"></span>[Sphinx](http://sphinx-doc.org) is needed to generate the documentation. Documentation can be generated by issuing the following commands:

\$ cd docs \$ make html

#### Or simply:

\$ python setup.py doc

Also, the current documentation can be found at [ReadTheDocs.](https://bonzo.readthedocs.org)

License

<span id="page-14-0"></span>Bonzo is available under the [Apache License, Version 2.0.](http://www.apache.org/licenses/LICENSE-2.0.html)

## Indices and tables

- <span id="page-16-4"></span><span id="page-16-0"></span>• genindex
- modindex
- search

Note: Logo credits: Image created by [Freakofnurture](http://commons.wikimedia.org/wiki/User:Freakofnurture) (Wikimedia user), released into the public domain [\(source\)](http://commons.wikimedia.org/wiki/File:Zoso_John_Bonham_sigil_three_intersecting_circles.svg).

### <span id="page-16-1"></span>**Package Documentation**

#### <span id="page-16-2"></span>**bonzo Package**

Bonzo is a SMTP Server built on top of Tornado.

bonzo.\_\_init\_\_.**get\_version\_string**() bonzo.\_\_init\_\_.**version** = '0.1.2+' Current version of Bonzo.

#### **bonzo Modules**

**bonzo.server – Non-blocking SMTP server**

**bonzo.smtp – RequestHandler and Application classes**

**bonzo.testing – Unit testing support for asynchronous code**

<span id="page-16-3"></span>**bonzo.errors – SMTP exceptions for response to the client**

SMTP exceptions for response to the client.

#### <span id="page-17-2"></span>exception bonzo.errors.**BadArguments**(*syntax*)

Bases: [bonzo.errors.SMTPError](#page-17-1)

Used to return a 501 status code.

Parameters **syntax** ([string](https://docs.python.org/2/library/string.html#module-string)) – Syntax returned to the client.

exception bonzo.errors.**BadSequence**(*message*)

Bases: [bonzo.errors.SMTPError](#page-17-1)

Used to return a 503 status code.

Parameters message ([string](https://docs.python.org/2/library/string.html#module-string)) – Message to be written to the stream and to response to the client.

exception bonzo.errors.**InternalConfusion**

Bases: [bonzo.errors.SMTPError](#page-17-1)

Used to return a 451 status code.

exception bonzo.errors.**NotImplementedCommand**(*command*) Bases: [bonzo.errors.SMTPError](#page-17-1)

Used to return a 502 status code.

Parameters command  $(s t \text{ring})$  – Command not implemented for the server.

<span id="page-17-1"></span>exception bonzo.errors.**SMTPError**(*status\_code*, *message*, *log\_message=None*, *\*args*) Bases: [exceptions.Exception](https://docs.python.org/2/library/exceptions.html#exceptions.Exception)

An exception that will turn into an SMTP error response.

#### **Parameters**

- **status\_code** ([int](https://docs.python.org/2/library/functions.html#int)) SMTP status code. For a status codes list, see: [http://www.](http://www.greenend.org.uk/rjk/tech/smtpreplies.html) [greenend.org.uk/rjk/tech/smtpreplies.html.](http://www.greenend.org.uk/rjk/tech/smtpreplies.html)
- **message** ([string](https://docs.python.org/2/library/string.html#module-string)) Message to be written to the stream in order to response to the client.
- **log\_message** ([string](https://docs.python.org/2/library/string.html#module-string)) Message to be written to the log for this error. May contain %s-style placeholders, which will be filled in with remaining positional parameters.

exception bonzo.errors.**UnrecognisedCommand**

Bases: [bonzo.errors.SMTPError](#page-17-1)

Used to return a 500 status code.

### <span id="page-17-0"></span>**Release Notes**

#### **Next Release**

*Very soon*

- Added Sphinx docs and [ReadTheDocs](http://bonzo.readthedocs.org) configuration.
- [tornado.log](http://www.tornadoweb.org/en/stable/log.html#module-tornado.log) is used to log records from bonzo.server.
- Improved test suite to cover the *bonzo*. \_\_init\_\_and bonzo.testing modules.

#### **New modules**

- The bonzo. smtp module provides a better way to handles messages, this module is created to support asynchronous code in the request callback.
- The *bonzo*. errors module provides custom exceptions for writing error codes to the client.

#### **bonzo.server**

- SMTPConnection is raising the new exceptions from the  $bonzo$ .  $errors$  module on its command methods.
- Added SMTPRequest for manage the request arguments, an instance of this class is passed as argument to the request callback.
- Request callback receives an instance of SMTPRequest now. The message can be found on the message attribute of the request.
- Request callbacks should call to the finish() method in order to finish the request by sending a successfully message to the client.
- Exceptions in request callbacks no longer silently pass, instead the server returns an internal confusion error (451) to the client and the exceptions are now logged for debugging.
- MAIL command returns a 503 error when a HELO command was not previously received.

#### **bonzo.testing**

• Added connect, read\_response, send\_mail, and close methods to the AsyncSMTPTestCase class. These methods are oriented for ease to create tests to the SMTP server.

#### **Release Notes for Bonzo 0.1.2**

#### *February 04, 2014*

- bonzo.smtpserver module is renamed to bonzo.server. This is motivated to add (in the next version) a module called smtp containing tools for handling requests with asynchronous features, very similar to [tornado.web](http://www.tornadoweb.org/en/stable/web.html#module-tornado.web).
- Added Python 3 support.
- Added Travis and Coveralls configuration (Issue [#1\)](https://github.com/puentesarrin/bonzo/issues/1). Thanks to Luis Mayta.

#### **Release Notes for Bonzo 0.1.1**

#### *February 02, 2014*

- Fixed lack of tests by adding the test suite to cover the *[0.1.0](#page-19-1)* version.
- The release just fixes this bad software engineering.

#### **New modules**

• The bonzo.testing module provides an interface to run asynchronous tests over a SMTPServer running on a random port.

### <span id="page-19-1"></span>**Release Notes for Bonzo 0.1.0**

*August 21, 2013*

- Initial and simple version without tests.
- A port of the Python [smtpd](https://docs.python.org/2/library/smtpd.html#module-smtpd) module which uses [asyncore](https://docs.python.org/2/library/asyncore.html#module-asyncore).

## <span id="page-19-0"></span>**Contributors**

- Jorge Puente Sarrín [\(puentesarrin\)](https://github.com/puentesarrin)
- Luis Mayta Mamani [\(luismayta\)](https://github.com/luismayta)

Python Module Index

<span id="page-20-0"></span>b

bonzo.\_\_init\_\_, [13](#page-16-2) bonzo.errors, [13](#page-16-3)

## Index

## B

BadArguments, [13](#page-16-4) BadSequence, [14](#page-17-2) bonzo.\_\_init\_\_ (module), [13](#page-16-4) bonzo.errors (module), [13](#page-16-4)

## G

get\_version\_string() (in module bonzo.\_\_init\_\_), [13](#page-16-4)

## I

InternalConfusion, [14](#page-17-2)

## N

NotImplementedCommand, [14](#page-17-2)

## S

SMTPError, [14](#page-17-2)

## $\cup$

UnrecognisedCommand, [14](#page-17-2)

## V

version (in module bonzo.\_\_init\_\_), [13](#page-16-4)